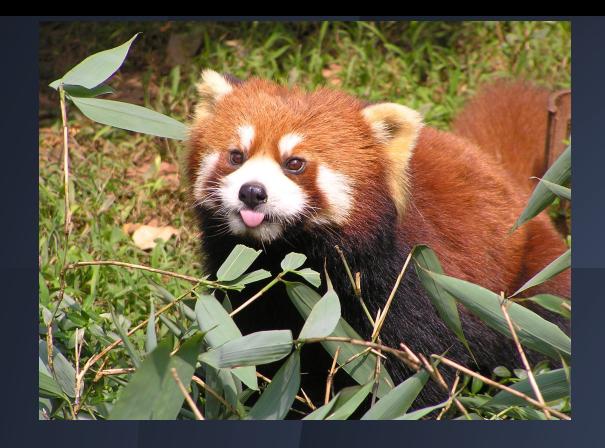

# Pannda

#### Program Anywhere: Never Need a Desktop Again

Davor Bonaci, Kevin Deus, Jennifer Romelfanger, Chaoyu Yang

#### **Problem overview**

● No good way to program from a tablet ● Requires a keyboard • Lots of text on a small screen

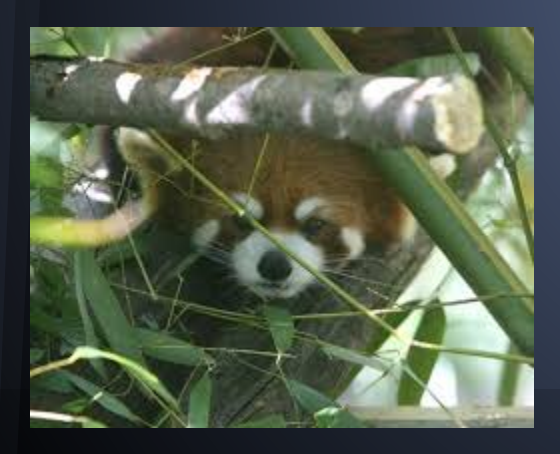

# **Solution overview**

- Focus on small applications
- Few events and actions
- Automating common tasks
- Use touch & common tablet gestures
- Minimize typing

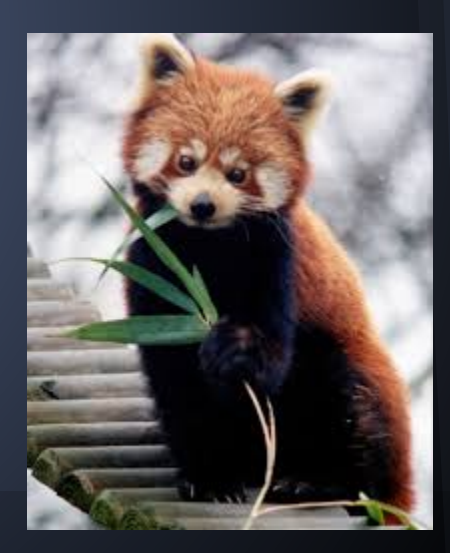

#### **Procedure**

Contextual inquiry Different design sketches Selected design Representative tasks

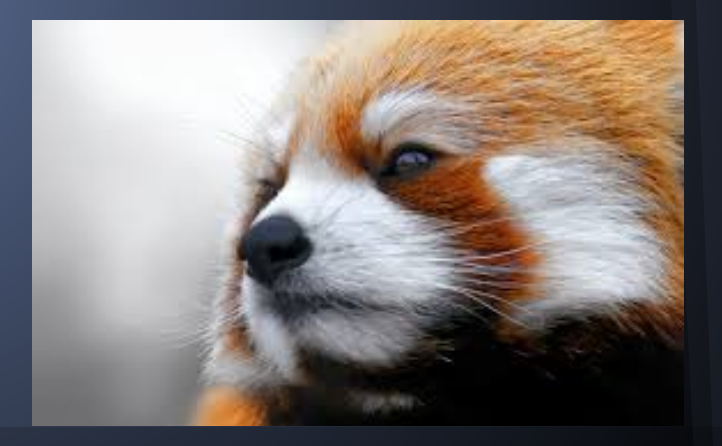

# **Contextual inquiry, participants**

• Mobile developers, covering: ○ iOS, Android, Windows Phone, gaming

• Observed them in action at the workplace ○ usually fixing bugs • Asked to develop an app from **scratch** 

# **Contextual inquiry, details**

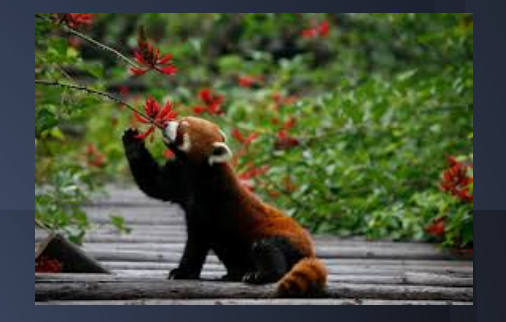

- Desktop
- IDE
- Web search for documentation and samples
- Source control
- **Testing on a hardware device**
- Tools and processes are platform-specific
- UI design is platform-specific

# **Contextual inquiry, results**

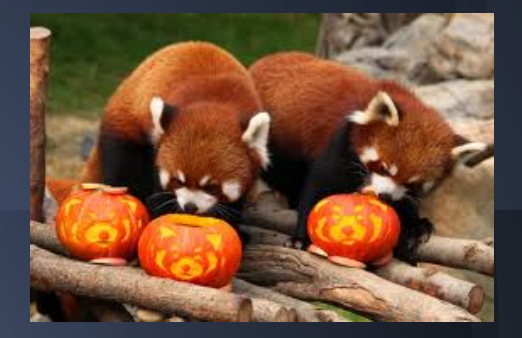

#### ● Provide IDE-like tools:

- Accelerators
- Easy look up of functions and variables
- Instant warning about any user errors
- Simplify third-party API
- Version control
- Ability to test the program on the device

## **Design Sketches**

Visual programming language Existing vs. Control flow vs. Data flow Application interface

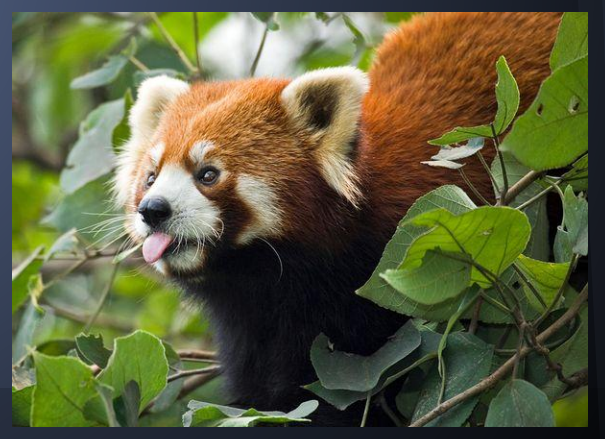

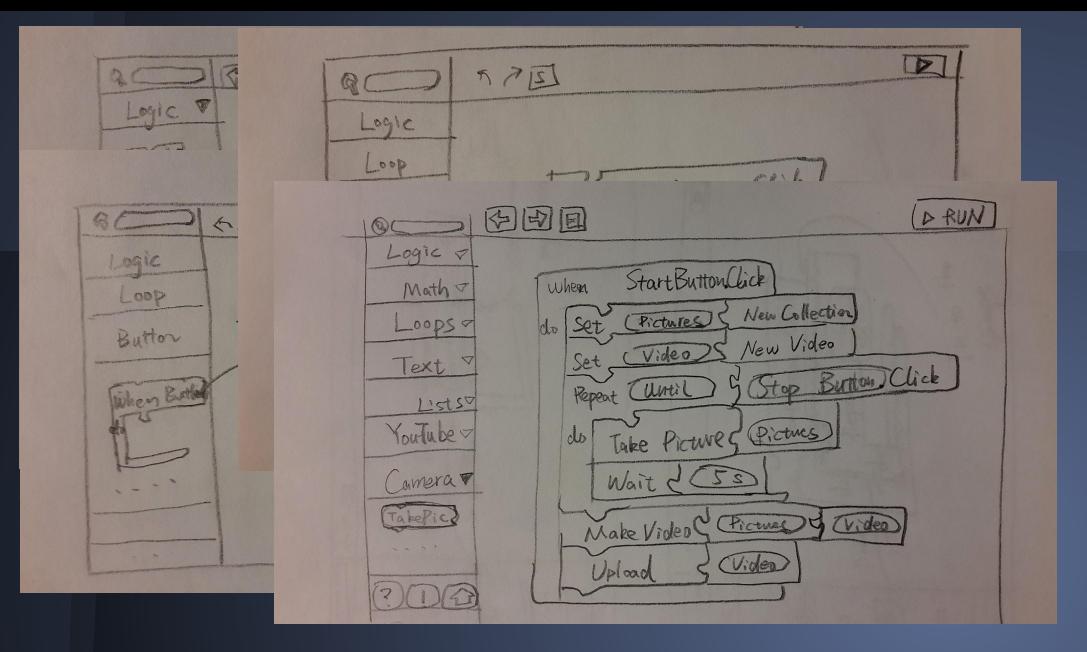

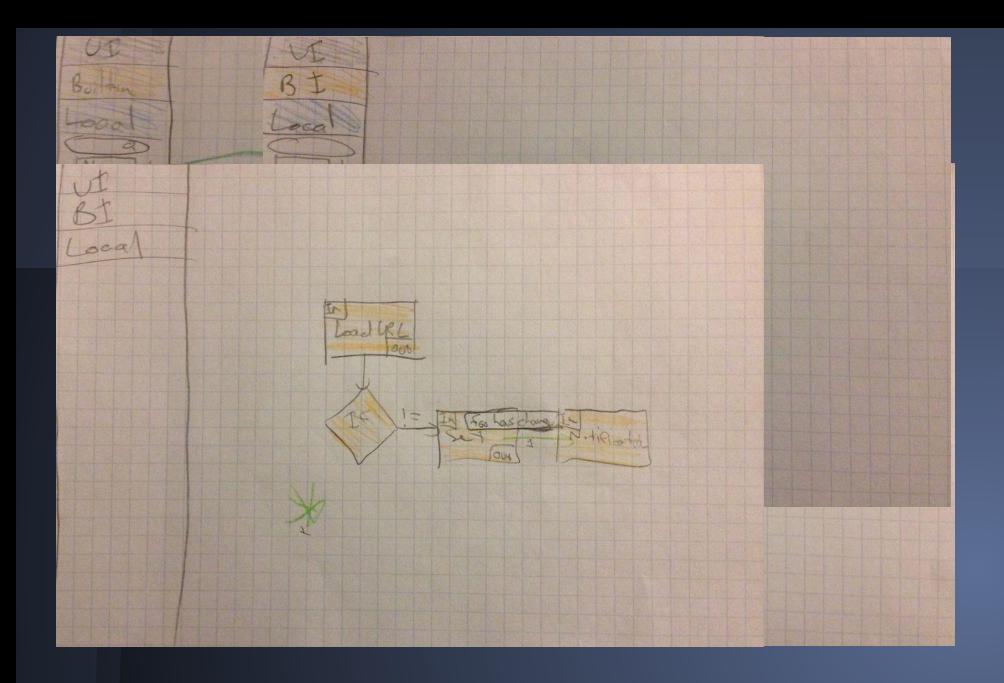

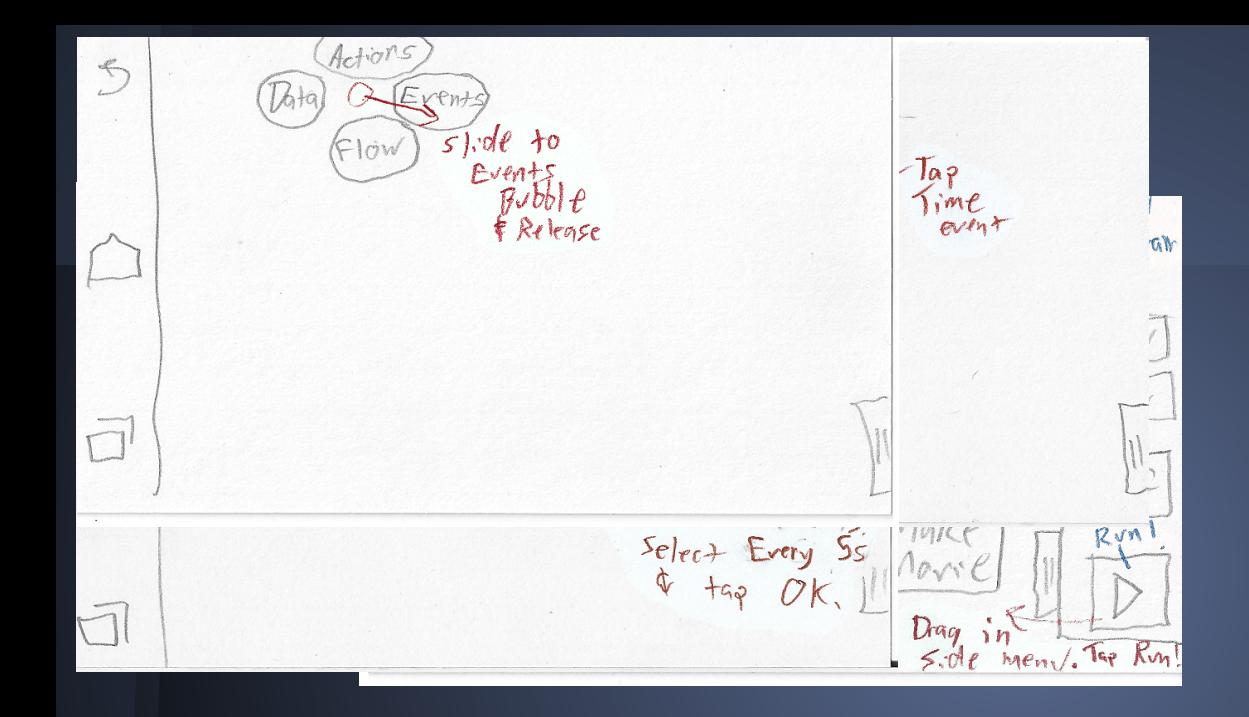

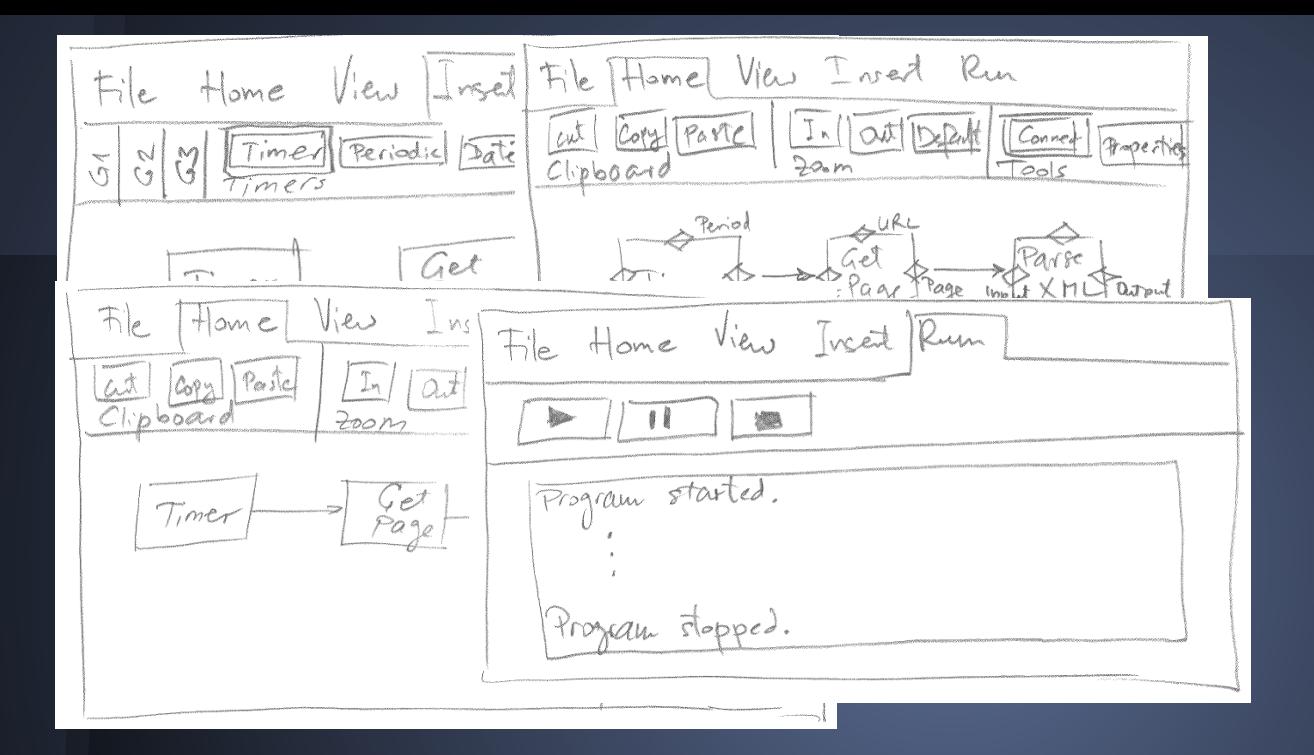

# **Selected Design**

Custom visual language Dataflow model Side menu Simple undo/redo/checkpoints

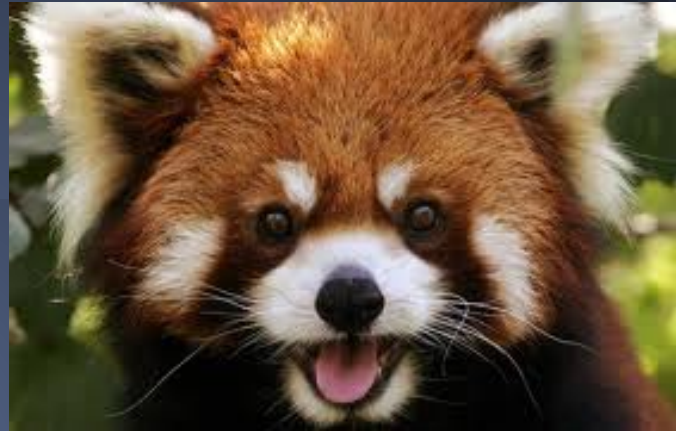

**Selected Design - Layout** Actions selected, 50  $if_{cm5}$  $\epsilon$  and  $\sigma$  $5$ pan out beneath it. Theckpaints Camera Text segrch BRIST R.  $Email...$ renision history sque a chatering  $L$   $C9$ Drag out actions restore of checkering  $M_G+h...$ in boxes. Network.  $+$  scroll Rend Itans With " open Flow

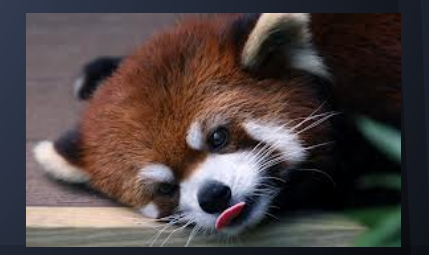

# **Selected Design - ForEach example**

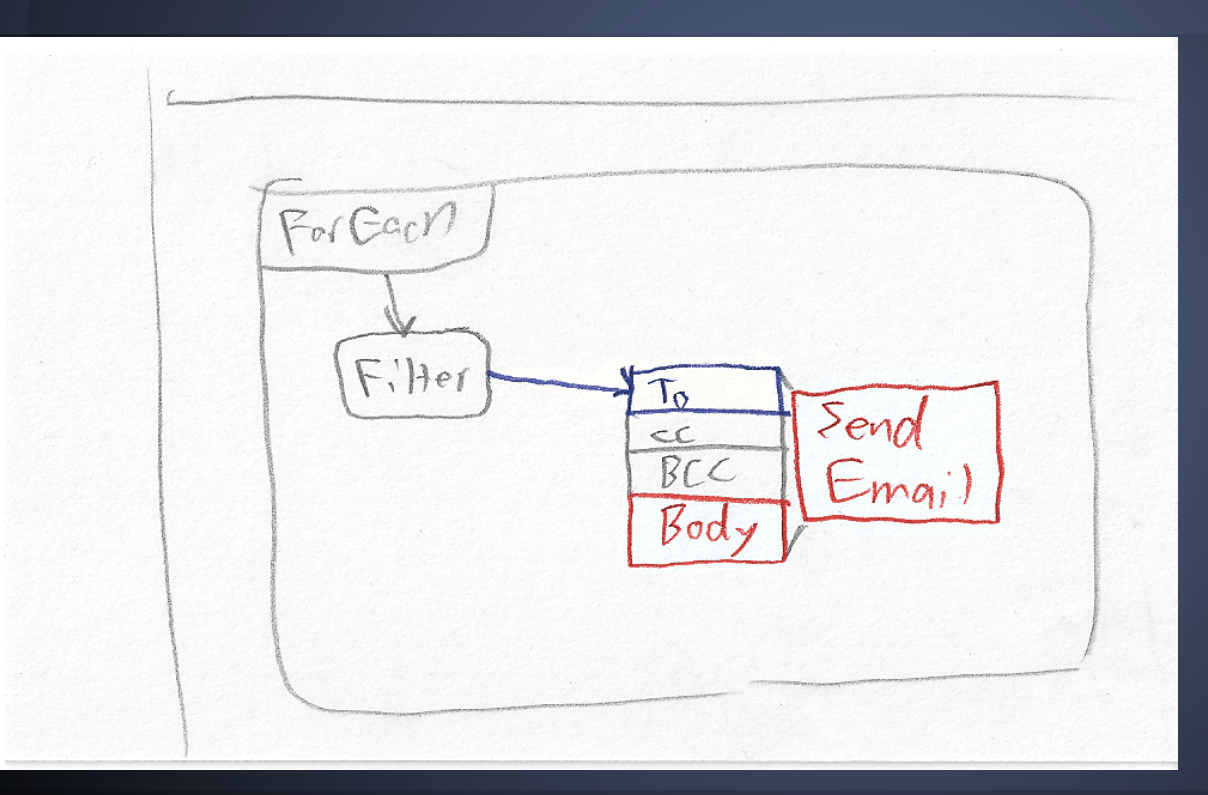

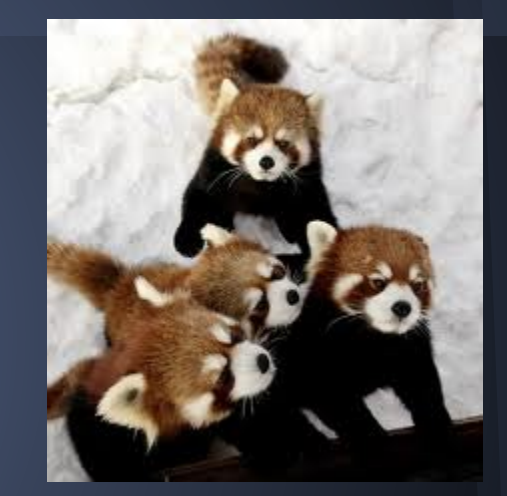

## **Selected Design - Revision history**

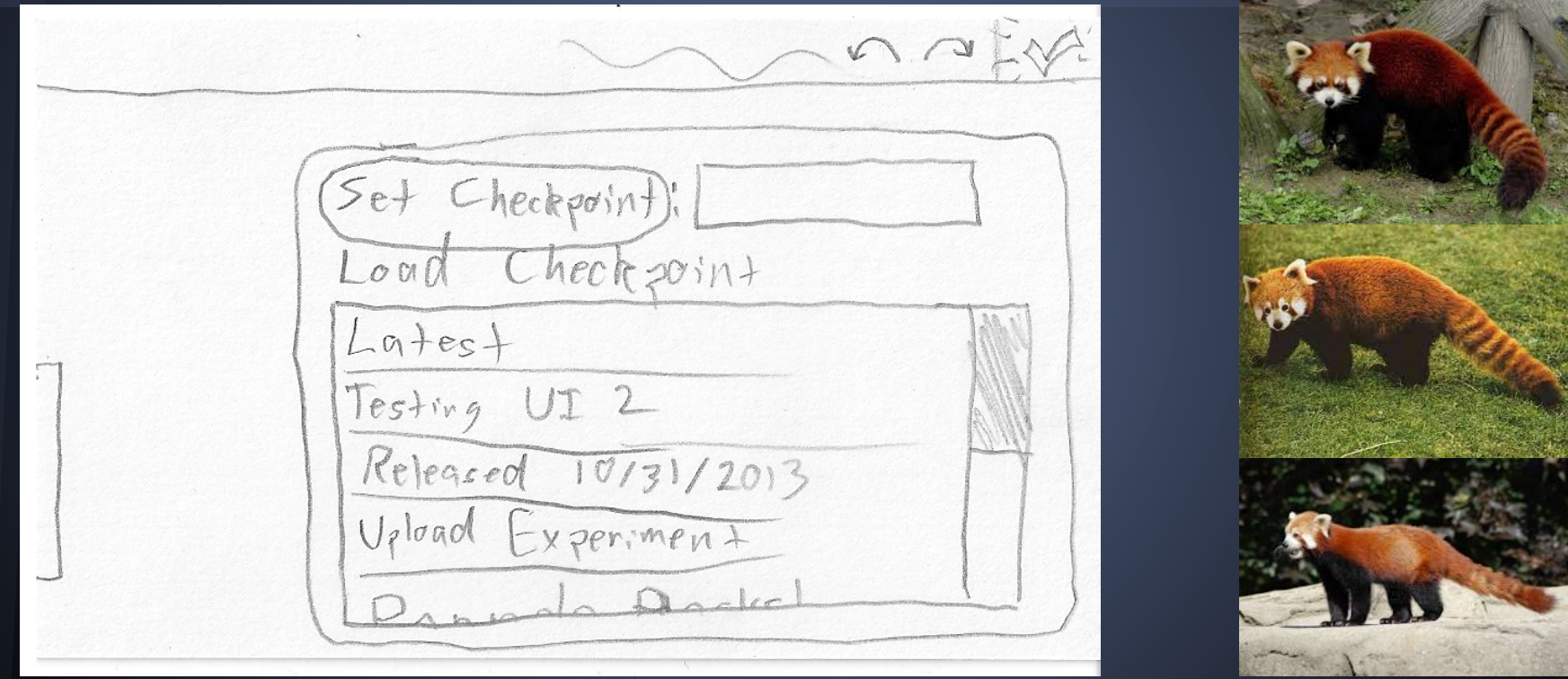

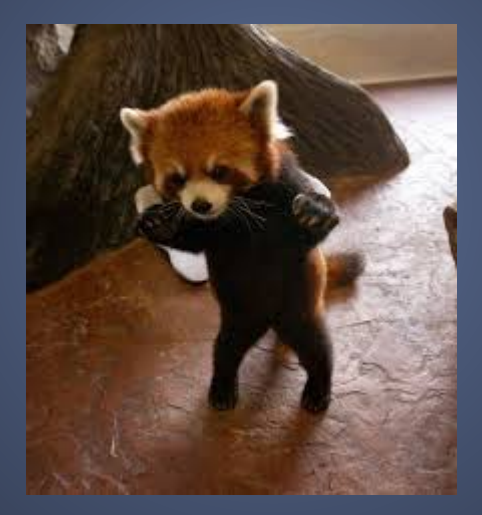

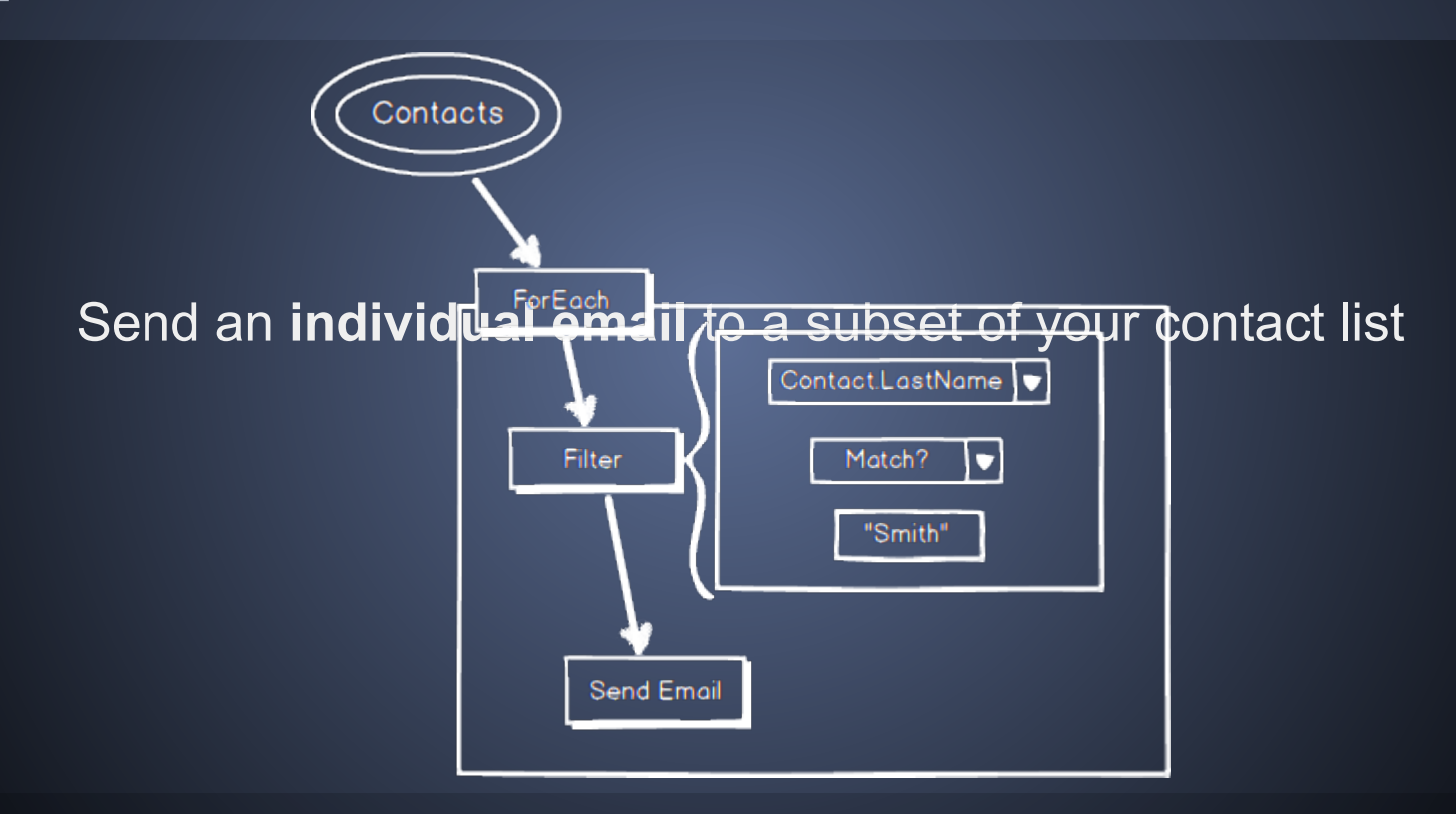

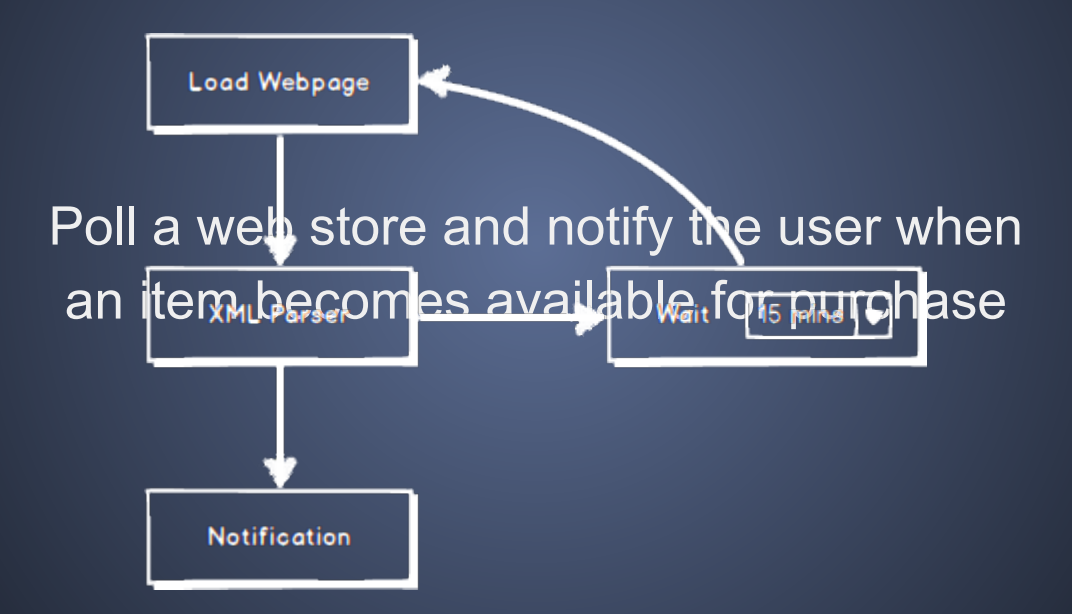

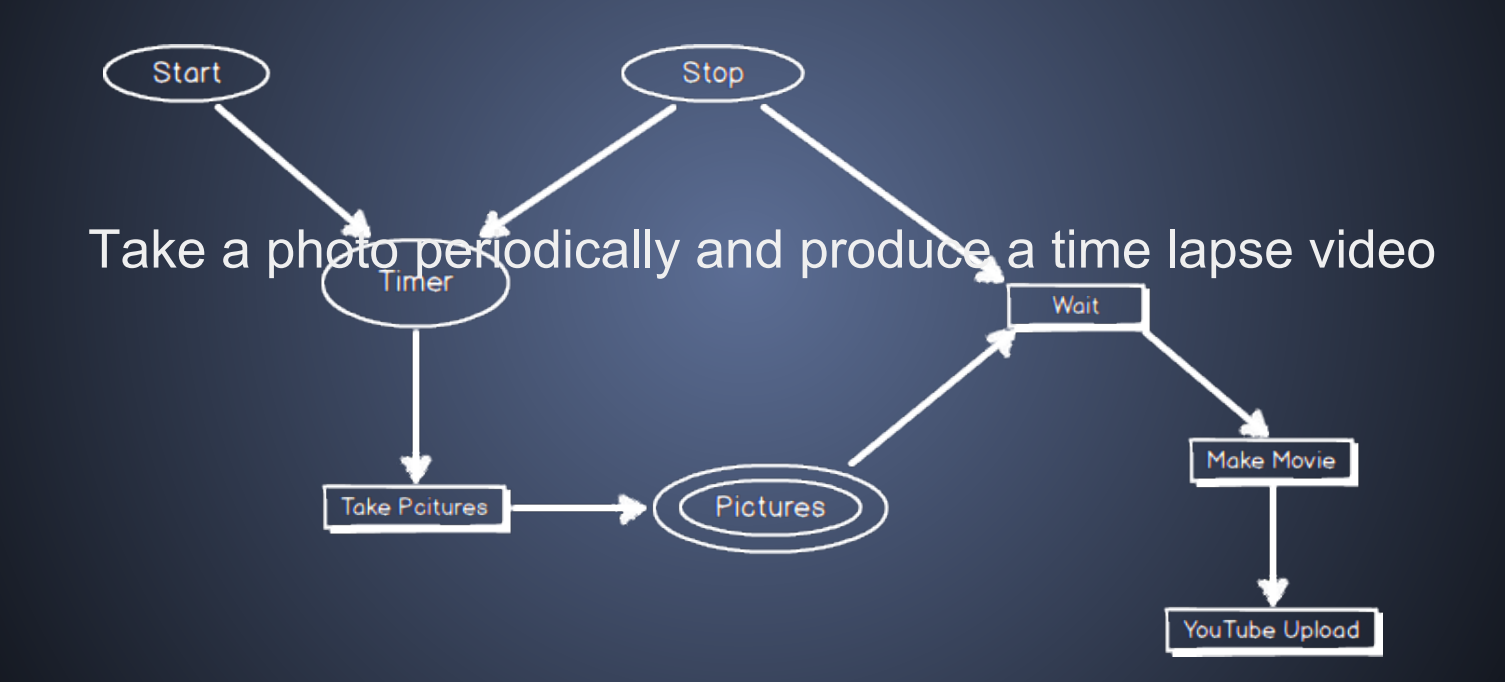

## **Summary**

**• Two separate design problems** 

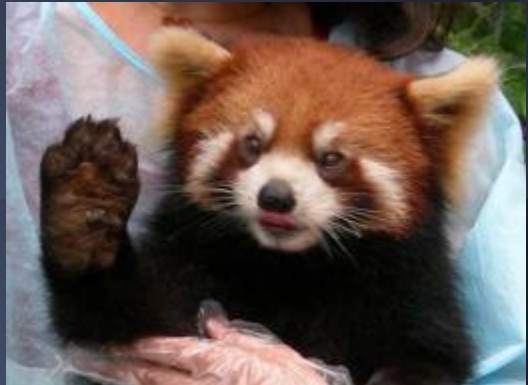

- Lessons learned:
	- There's always another way!
- Next steps:
	- $\circ$  paper prototype and user testing